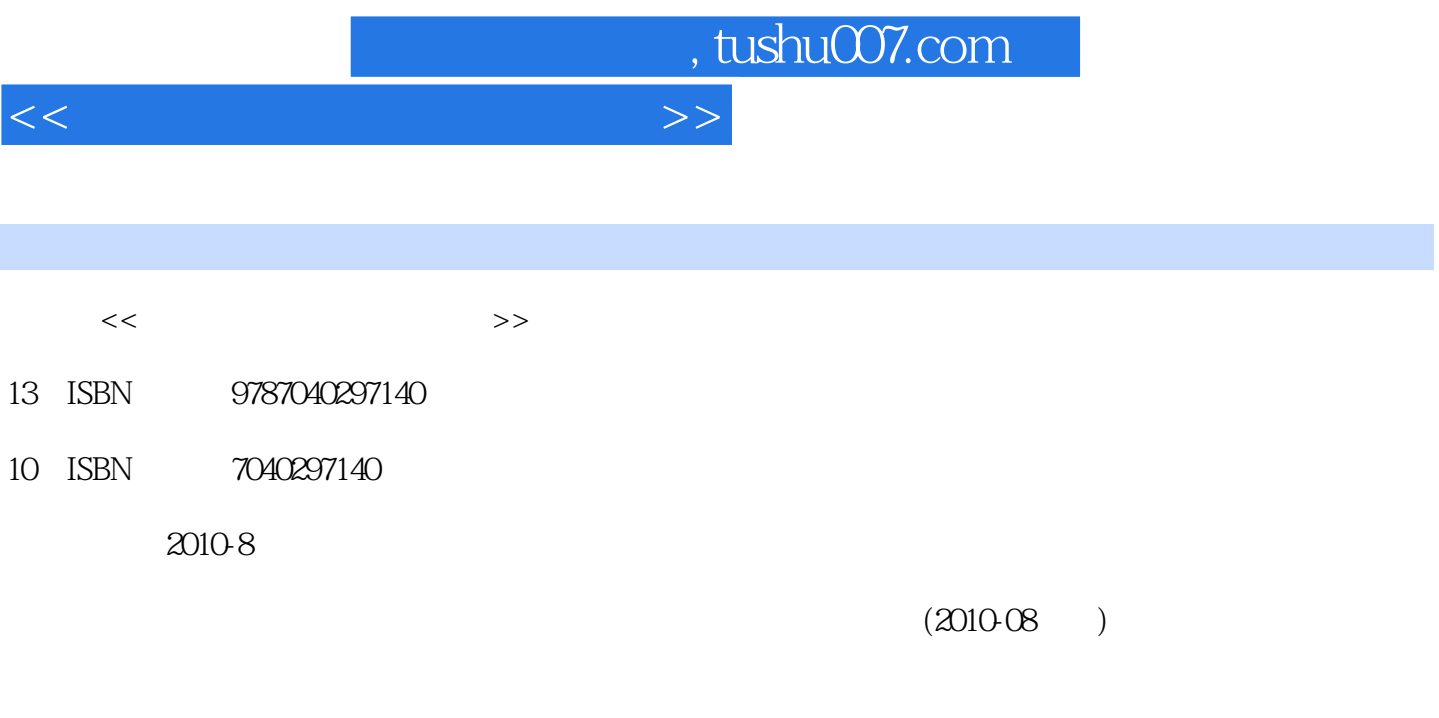

页数:129

PDF

更多资源请访问:http://www.tushu007.com

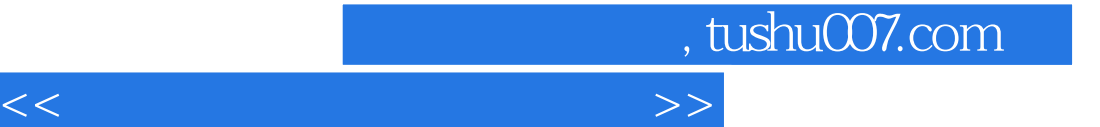

 $\frac{1}{\sqrt{1-\frac{1}{\sqrt{1-\frac{1$  $Windows XP+Office 2003$ 

Windows XP windows XP **Internet**  $\degree$  06  $\degree$  66 况统计表"、计算与处理"06年学校招生情况统计表"数据、制作"某地区受教育程度人口分布"数  $R$  $Q\bar{Q}$  and the contract of the contract of the contract of the contract of the contract of the contract of the contract of the contract of the contract of the contract of the contract of the contract of the contract of

 $\mu$  , and the contract of the contract of the contract of the contract of the contract of the contract of the contract of the contract of the contract of the contract of the contract of the contract of the contract of th

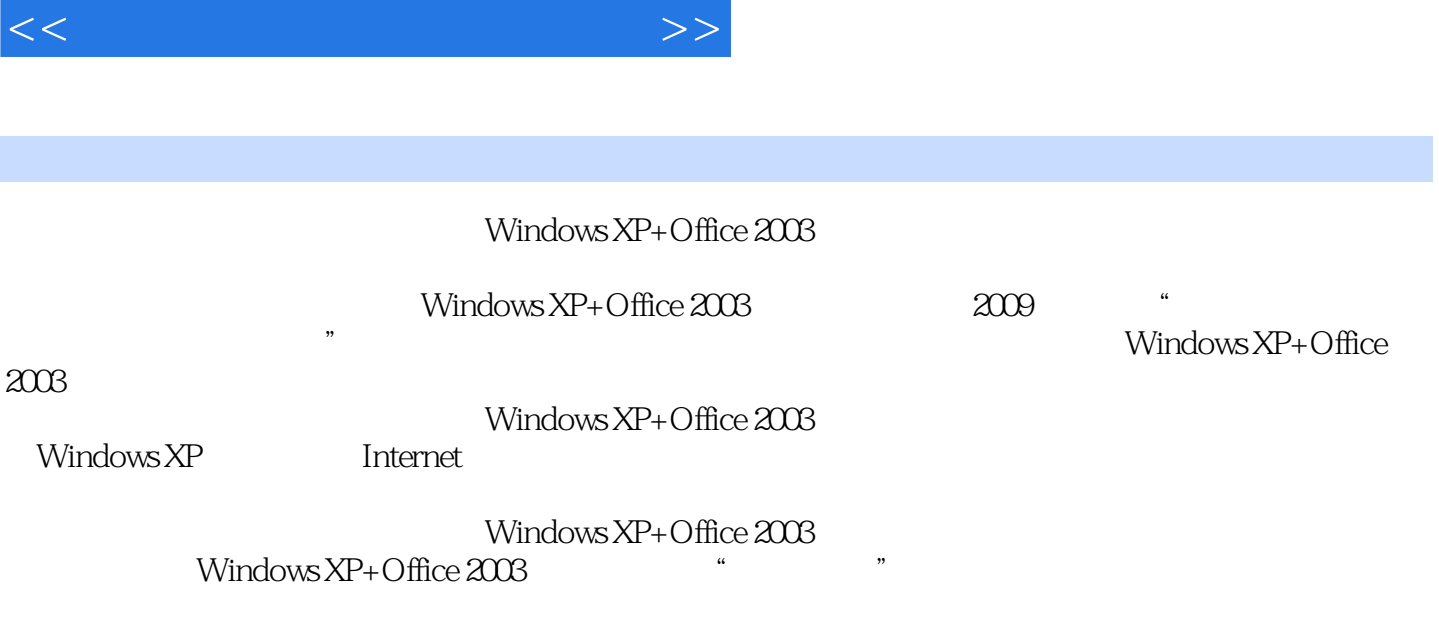

, tushu007.com

Windows XP+Office 2003

<<计算机应用基础上机指导>>

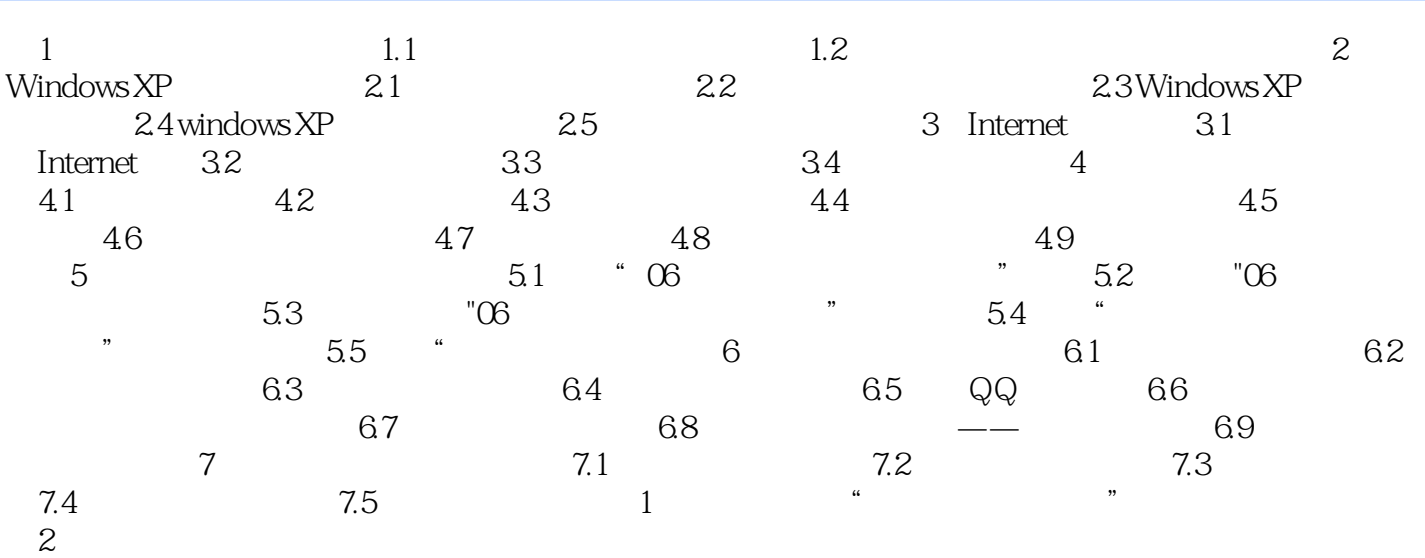

## a, tushu007.com

## <<计算机应用基础上机指导>>

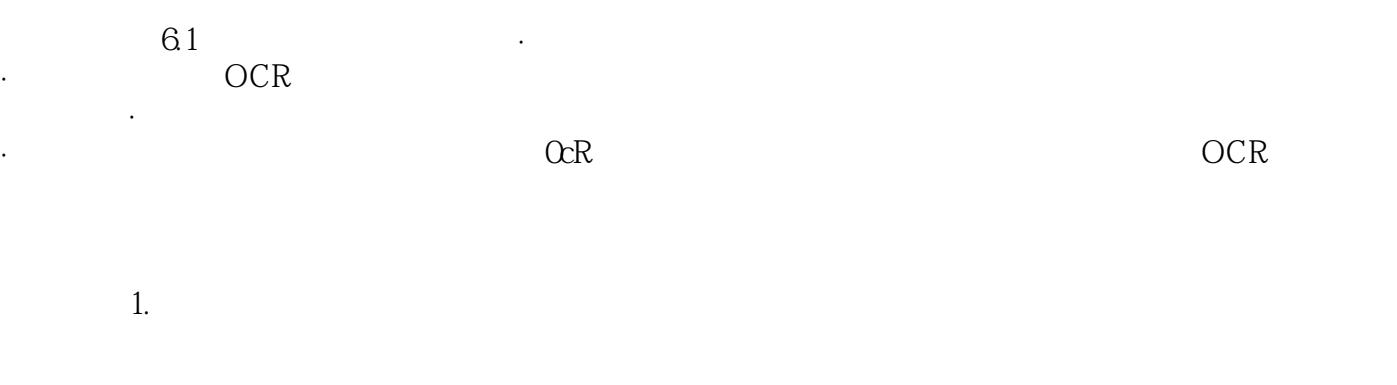

 $61$ 

2. etc. a) and  $\sim$  5300A setc.  $\sim$  5300A  $\alpha$  as  $\alpha$  as  $\alpha$  as  $\alpha$ 6 2

 $\frac{a}{1+\frac{a}{1+\frac{a$ 

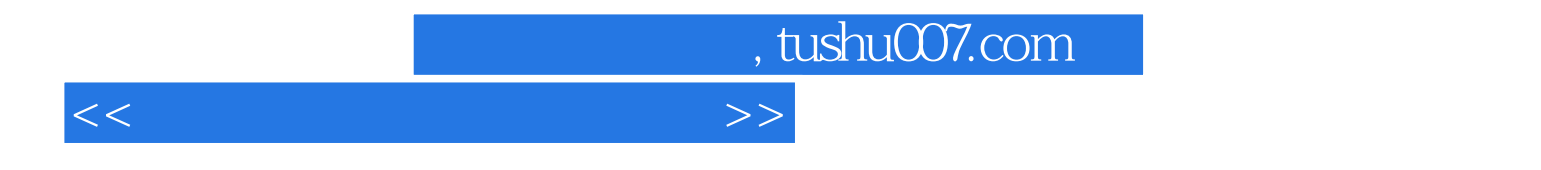

 $(Windows XP+Office 2003)$ 

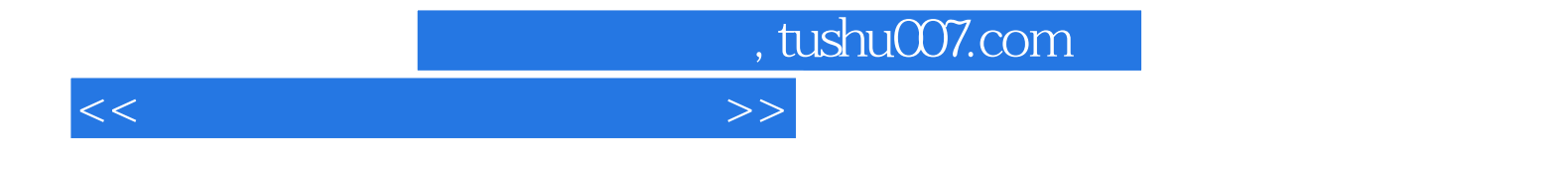

本站所提供下载的PDF图书仅提供预览和简介,请支持正版图书。

更多资源请访问:http://www.tushu007.com